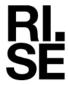

# Conducted spurious emission measurements according to CFR 47 §27.53 and §90.543/ RSS-130 4.7 and RSS-140 4.4

| Date       | Temperature  | Humidity   |
|------------|--------------|------------|
| 2023-05-16 | 23 °C ± 3 °C | 23 % ± 5 % |
| 2023-05-20 | 23 °C ± 3 °C | 35 % ± 5 % |
| 2023-05-31 | 22 °C ± 3 °C | 49 % ± 5 % |
| 2024-06-18 | 22 °C ± 3 °C | 38 % ± 5 % |
| 2024-06-19 | 22 °C ± 3 °C | 33 % ± 5 % |
| 2024-06-20 | 22 °C ± 3 °C | 31 % ± 5 % |

## Test set-up and procedure

The measurements were made per definition in ANSI C63.26, 5.7.4. The output was connected to a spectrum analyzer with the RMS detector activated.

An offset of 6 dB has been used to cover 4x4 MIMO according to ANSI C63.26 6.4.4.1 c "measure and add  $10 \log_{10} (N_{ANT})$ " in the frequency range 9k-1GHz, for 1-8 GHz an offset of 6.62 was used to compensate for the high pass filter

The vertical lines V1 and V2 in the plots 9k to 1 GHz represent the band edges of the operating band 29.

The vertical lines V3 and V4 in the plots 9k to 1 GHz represent the band edges of the operating band 14

| Measurement equipment                     | RISE number |
|-------------------------------------------|-------------|
| R&S FSW 43                                | 902 073     |
| RF attenuator                             | 900 229     |
| High pass filter 1-20 GHz                 | 504 199     |
| Coaxial cable Sucoflex 102EA              | BX50236     |
| Coaxial cable Sucoflex 102EA              | BX50237     |
| Testo 635, temperature and humidity meter | 504 203     |

Measurement uncertainty: 2.6 dB

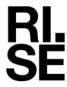

## Results LTE B14 and B29

Single carrier LTE: TM1.1

| Diagram | Symbolic name B14 | Symbolic name B29            | Tested Port |
|---------|-------------------|------------------------------|-------------|
| 3.1 a-d | B <sub>5LTE</sub> | $\mathrm{B}_{\mathrm{5LTE}}$ | RF B        |
| 3.2 a-d | $M_{5LTE}$        | $M_{5LTE}$                   | RF A        |
| 3.3 a-d | $M_{5LTE}$        | ${ m M}_{ m 5LTE}$           | RF B        |
| 3.4 a-d | $M_{5LTE}$        | -                            | RF C        |
| 3.5 a-d | $M_{5LTE}$        | -                            | RF D        |
| 3.6 a-d | $M_{10LTE}$       | $M_{10LTE}$                  | RF B        |
| 3.7 a-d | $T_{5LTE}$        | $T_{5LTE}$                   | RF B        |

Note: Measurements were mainly limited to port RF A due to the measurement result in single carrier mode that shows that the ports are electrical identical as declared by the client.

Multi carrier LTE: TM1.1

| Diagram | Symbolic name B14    | Symbolic name B29 | Tested Port |
|---------|----------------------|-------------------|-------------|
| 3.8 a-d | M2 <sub>5+5LTE</sub> | $M2_{5+5LTE}$     | RF A        |

## Results NR B14 and B29 SCS 15kHz

Single carrier NR: TM1.1

| Diagram  | Symbolic name B14  | Symbolic name B29  | Tested Port |
|----------|--------------------|--------------------|-------------|
| 3.9 a-d  | $\mathrm{B}_{5NR}$ | $\mathrm{B}_{5NR}$ | RF A        |
| 3.10 a-d | $M_{5NR}$          | $M_{5NR}$          | RF A        |
| 3.11 a-d | $M_{10NR}$         | $M_{10NR}$         | RF A        |
| 3.12 a-b | $T_{5NR}$          | $T_{5NR}$          | RF A        |

Multi carrier NR: TM1.1

| Diagram  | Symbolic name B14   | Symbolic name B29 | Tested Port |
|----------|---------------------|-------------------|-------------|
| 3.13 a-d | M2 <sub>5+5NR</sub> | $M2_{5+5NR}$      | RF A        |

#### Results LTE with NB IoT GB B14

Single carrier: LTE: TM1.1,NB IoT: N-TM

| Diagram  | Symbolic name B14                | Tested Port |
|----------|----------------------------------|-------------|
| 3.14 a-d | $\mathrm{B}_{\mathrm{GB+10LTE}}$ | RF A        |
| 3.15 a-d | $T_{GB+10LTE}$                   | RF A        |

#### Results NR B14 SCS 30kHz

Single carrier NR: TM1.1

| Diagram  | Symbolic name B14 | Tested Port |
|----------|-------------------|-------------|
| 3.16 a-d | $M_{10NR}$        | RF A        |

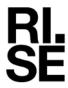

## Results Multi RAT LTE and NR B14 and B29 SCS 15kHz

Multi RAT: LTE and NR: TM1.1,

| Diagram  | Symbolic name B14 | Symbolic name B29 | Tested Port |
|----------|-------------------|-------------------|-------------|
| 3.17 a-d | 1NR+1LTE          | 1NR+2LTE          | RF A        |

#### Results LTE with NB IoT SA B14

Single carrier: LTE: TM1.1,NB IoT: N-TM

| Diagram  | Symbolic name B14        | Tested Port |
|----------|--------------------------|-------------|
| 3.18 a-d | $B_{IoT\ SA} + T_{5LTE}$ | RF A        |
| 3.19 a-d | $T_{IoT SA} + B_{5LTE}$  | RF A        |

#### Results Multi RAT ESS NR and LTE B14 SCS 15kHz

ESS NR 50% and LTE 50% TM1.1

| Diagram  | Symbolic name B14     | Tested Port |
|----------|-----------------------|-------------|
| 3.20 a-d | ESS <sub>NR+LTE</sub> | RF A        |

#### Remark

The emission at 9 kHz on the plots was not generated by the test object. A complementary measurement with a smaller RBW showed that it was related to the LO feed-through.

The highest fundamental frequency is 768 MHz. The measurements were made up to 8 GHz (10x768 MHz = 7.68 GHz).

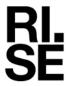

#### Limits

#### eCFR 47 §90.543 Emission limitations.

- e) For operations in the 758-768 MHz and the 788-798 MHz bands, the power of any emission outside the licensee's frequency band(s) of operation shall be attenuated below the transmitter power (P) within the licensed band(s) of operation, measured in watts, in accordance with the following:
  - 1) On all frequencies between 769-775 MHz and 799-805 MHz, by a factor not less than 76 + 10 log (P) dB(-46 dBm) in a 6.25 kHz band segment, for base and fixed stations.
  - 3) On any frequency between 775-788 MHz, above 805 MHz, and below 758 MHz, by at least 43 + 10 log (P) dB (-13 dBm)
  - 4) Compliance with the provisions of paragraphs (e)(1) and (2) of this section is based on the use of measurement instrumentation such that the reading taken with any resolution bandwidth setting should be adjusted to indicate spectral energy in a 6.25 kHz segment.
  - 5) Compliance with the provisions of paragraph (e)(3) of this section is based on the use of measurement instrumentation employing a resolution bandwidth of 100 kHz or greater. However, in the 100 kHz bands immediately outside and adjacent to the frequency block, a resolution bandwidth of 30 kHz may be employed.
- f) For operations in the 758-775 MHz and 788-805 MHz bands, all emissions including harmonics in the band 1559-1610 MHz shall be limited to -70 dBW/MHz (-40 dBm) equivalent isotropically radiated power (EIRP) for wideband signals, and -80 dBW (-50 dBm) EIRP for discrete emissions of less than 700 Hz bandwidth. For the purpose of equipment authorization, a transmitter shall be tested with an antenna that is representative of the type that will be used with the equipment in normal operation.

#### **RSS-140**

#### 4.4 Transmitter unwanted emission limits

The power of any unwanted emission outside the bands 758-768 MHz and 788-798 MHz shall be attenuated below the transmitter output power P in dBW as follows, where P is the transmitter output power in watts:

- a. For any frequency between 769-775 MHz and 799-806 MHz:
  - i. 76 + 10 log (p), dB (-46 dBm) in a 6.25 kHz band for fixed and base station equipment
- b. For any frequency between 775-788 MHz, above 806 MHz, and below 758 MHz: 43 + 10 log (p), dB (-13 dBm) in a bandwidth of 100 kHz or greater. However, in the 100 kHz bands immediately outside and adjacent to the frequency bands 758-768 MHz and 788-798 MHz, a resolution bandwidth of 30 kHz may be employed.

In addition, the equivalent isotropically radiated power (e.i.r.p.) of all emissions, including harmonics in the band 1559-1610 MHz, shall not exceed -70 dBW/MHz (-40 dBm) for wideband emissions, and -80 dBW/kHz (-50 dBm) for discrete emissions of less than 700 Hz bandwidth.

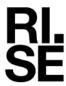

#### eCFR 47 §27.53 (g)

For operations in the 600 MHz band and the 698-746 MHz band, the power of any emission outside a licensee's frequency band(s) of operation shall be attenuated below the transmitter power (P) within the licensed band(s) of operation, measured in watts, by at least 43 + 10 log (P) dB (-13 dBm). Compliance with this provision is based on the use of measurement instrumentation employing a resolution bandwidth of 100 kilohertz or greater. However, in the 100 kilohertz bands immediately outside and adjacent to a licensee's frequency block, a resolution bandwidth of at least 30 kHz may be employed.

#### **RSS-130**

- 4.7 Transmitter unwanted emissions
- 4.7.1 General unwanted emissions limits

The unwanted emissions in any 100 kHz bandwidth on any frequency outside the low frequency edge and the high frequency edge of each frequency block range(s), shall be attenuated below the transmitter power, P (dBW), by at least 43 + 10 log p (watts), dB (-13 dBm). However, in the 100 kHz band immediately outside of the equipment's frequency block range, a resolution bandwidth of 30 kHz may be employed.

| Complies? | Yes |
|-----------|-----|

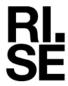

Diagram 3.1a LTE: TM1.1, B<sub>5LTE</sub>, 9 kHz – 1 GHz, Port B:

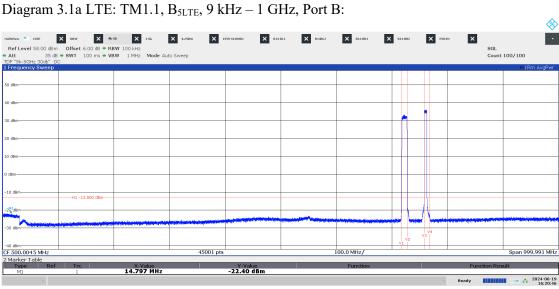

04:20:47 PM 06/19/2024

Diagram 3.1b LTE: TM1.1, B<sub>5LTE</sub>, 769 – 806 MHz, Port B:

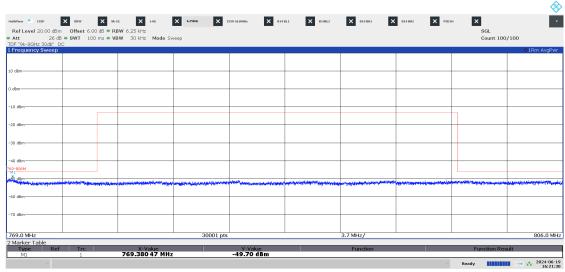

04:21:31 PM 06/19/2024

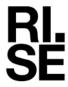

Diagram 3.1c LTE: TM1.1,  $B_{5LTE}$ , 1 - 8 GHz, Port B:

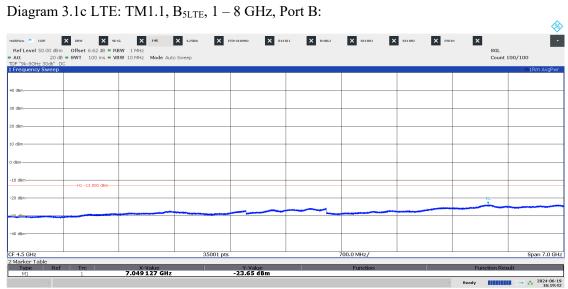

04:19:42 PM 06/19/2024

Diagram 3.1d LTE: TM1.1, B<sub>5LTE</sub>, 1559 – 1610 MHz, Port B:

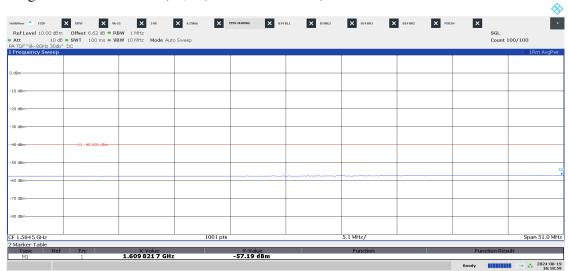

04:18:59 PM 06/19/2024

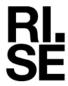

Diagram 3.2a LTE: TM1.1, M<sub>5LTE</sub>, 9 kHz – 1 GHz, Port A:

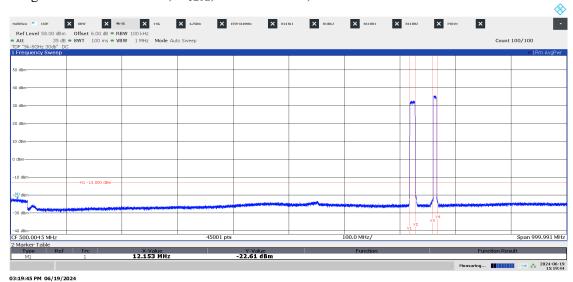

Diagram 3.2b LTE: TM1.1, M<sub>5LTE</sub>, 769 – 806 MHz, Port A:

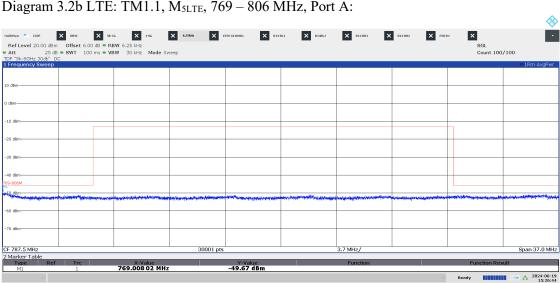

03:26:44 PM 06/19/2024

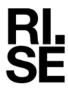

Diagram 3.2c LTE: TM1.1,  $M_{5LTE}$ , 1-9 GHz, Port A:

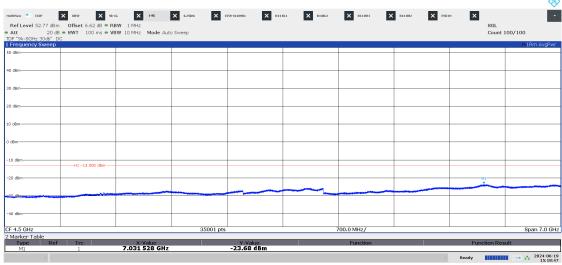

03:18:47 PM 06/19/2024

Diagram 3.2d LTE: TM1.1, M<sub>5LTE</sub>, 1559 – 1610 MHz, Port A:

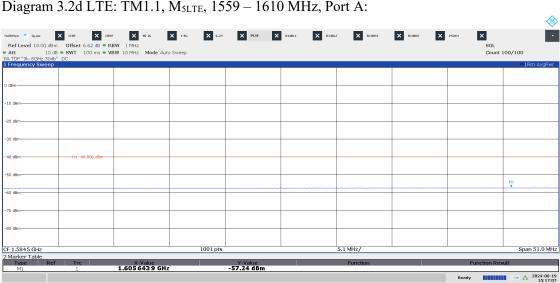

03:17:07 PM 06/19/2024

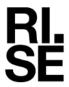

Diagram 3.3a LTE: TM1.1, M<sub>5LTE</sub>, 9 kHz – 1 GHz, Port B:

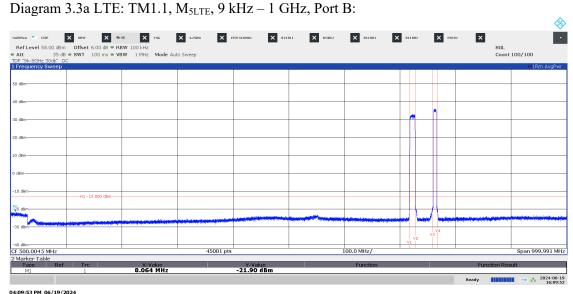

Diagram 3.3b LTE: TM1.1,  $M_{5LTE}$ , 769 – 806 MHz, Port B:

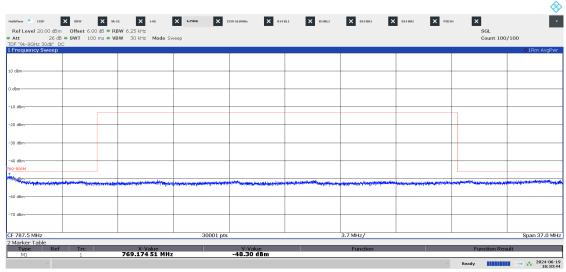

04:10:45 PM 06/19/2024

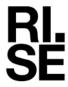

Diagram 3.3c LTE: TM1.1,  $M_{5LTE}$ , 1-8 GHz, Port B:

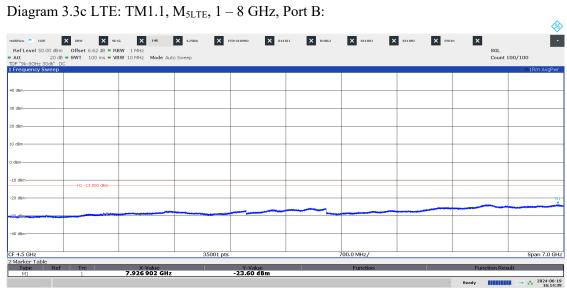

04:14:39 PM 06/19/2024

Diagram 3.3d LTE: TM1.1, M<sub>5LTE</sub>, 1559 – 1610 MHz, Port B:

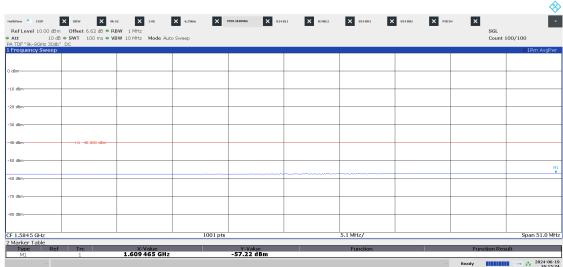

04:15:24 PM 06/19/2024

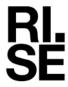

## Diagram 3.4a LTE: TM1.1, M<sub>5LTE</sub>, 9 kHz – 1 GHz, Port C:

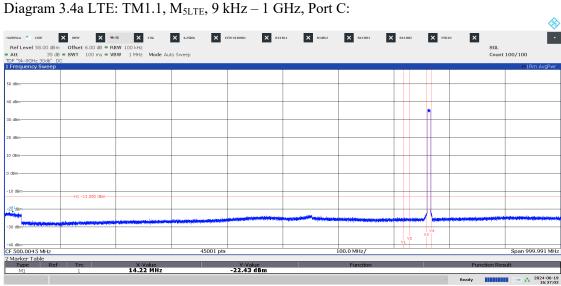

04:37:03 PM 06/19/2024

## Diagram 3.4b LTE: TM1.1, M<sub>5LTE</sub>, 769 – 806 MHz, Port C:

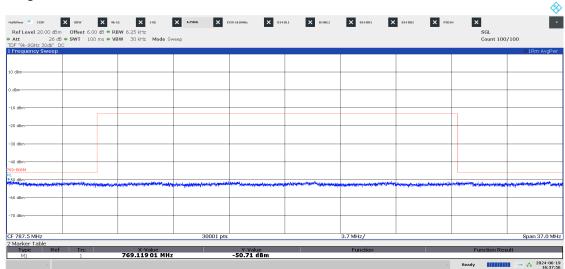

04:37:56 PM 06/19/2024

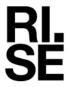

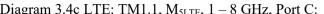

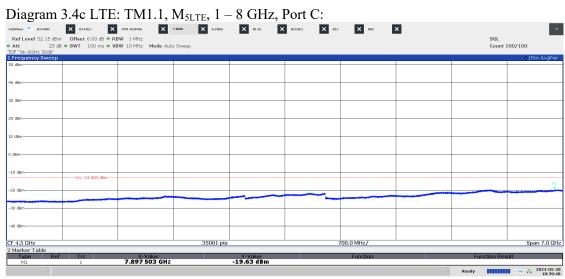

10:39:49 AM 05/20/2024

Diagram 3.4d LTE: TM1.1, M<sub>5LTE</sub>, 1559 – 1610 MHz, Port C:

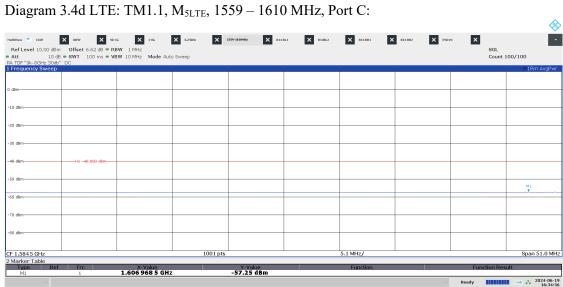

04:34:56 PM 06/19/2024

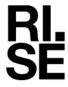

Diagram 3.5a LTE: TM1.1, M<sub>5LTE</sub>, 9 kHz – 1 GHz, Port D:

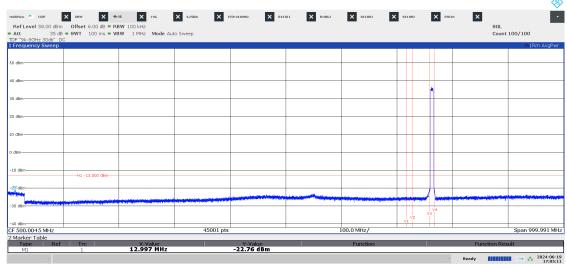

05:05:12 PM 06/19/2024

Diagram 3.5b LTE: TM1.1, M<sub>5LTE</sub>, 769 – 806 MHz, Port D:

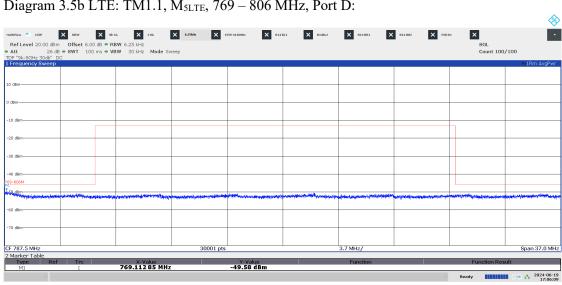

05:06:09 PM 06/19/2024

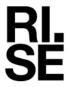

Diagram 3.5c LTE: TM1.1,  $M_{5LTE}$ , 1-8 GHz, Port D:

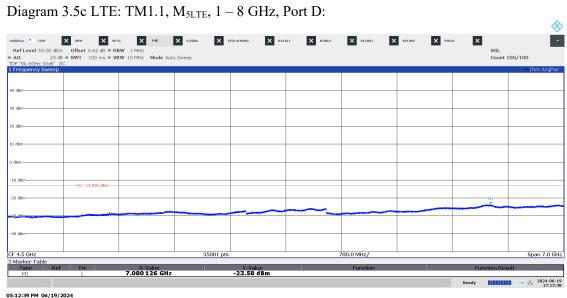

Diagram 3.5d LTE: TM1.1, M<sub>5LTE</sub>, 1559 – 1610 MHz, Port D:

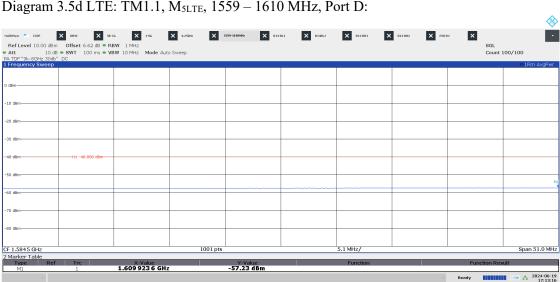

05:13:16 PM 06/19/2024

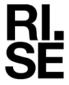

# Diagram 3.6a LTE: TM1.1, $M_{10LTE}$ , 9 kHz – 1 GHz, Port B:

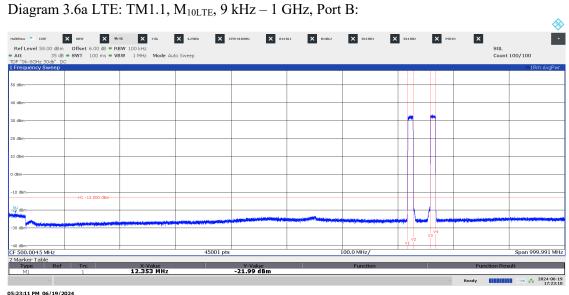

## Diagram 3.6b LTE: TM1.1, $M_{10LTE}$ , 769 - 806 MHz, Port B:

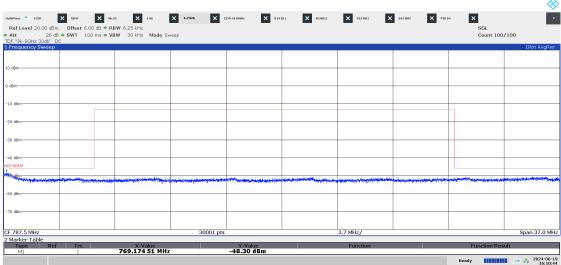

04:10:45 PM 06/19/2024

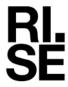

# Diagram 3.6c LTE: TM1.1, $M_{10LTE}$ , 1-8 GHz, Port B:

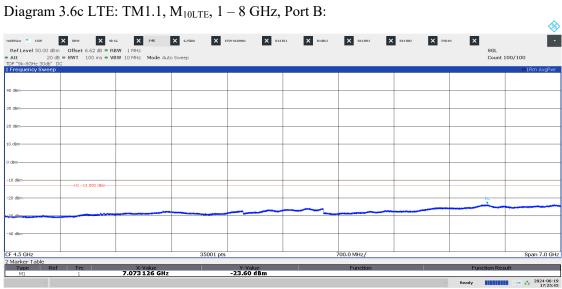

05:25:45 PM 06/19/2024

#### Diagram 3.6d LTE: TM1.1, M<sub>10LTE</sub>, 1559 – 1610 MHz, Port B:

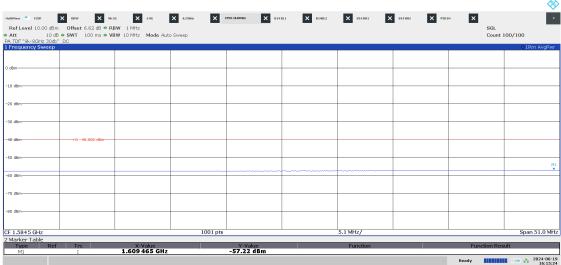

04:15:24 PM 06/19/2024

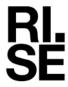

Diagram 3.7a LTE: TM1.1, T<sub>5LTE</sub>, 9 kHz – 1 GHz, Port B:

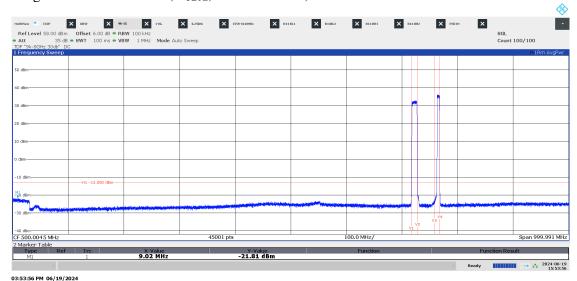

Diagram 3.7b LTE: TM1.1, T<sub>5LTE</sub>, 769 – 806 MHz, Port B:

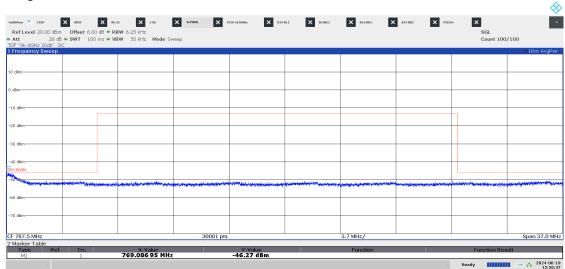

03:56:37 PM 06/19/2024

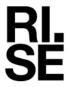

Diagram 3.7c LTE: TM1.1, T<sub>5LTE</sub>, 1 – 8 GHz, Port B:

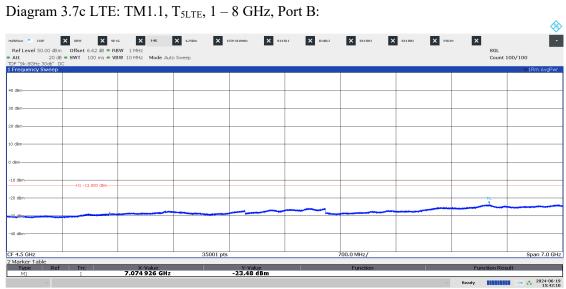

03:42:11 PM 06/19/2024

Diagram 3.7d LTE: TM1.1, T<sub>5LTE</sub>, 1559 – 1610 MHz, Port B:

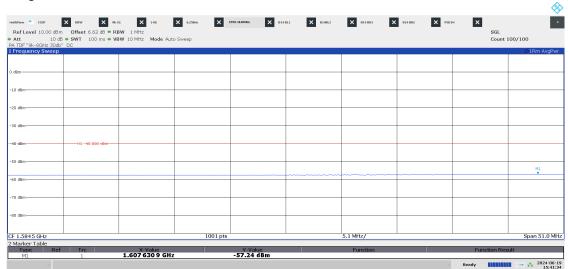

03:41:34 PM 06/19/2024

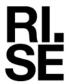

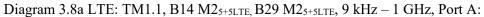

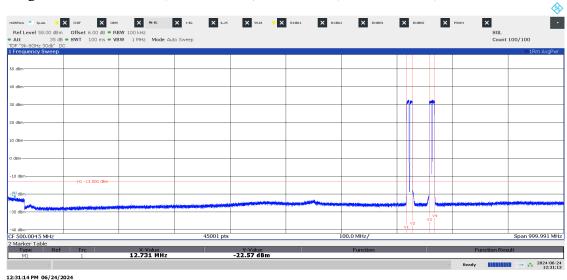

Diagram 3.8b LTE: TM1.1, B14 M25+5LTE, B29 M25+5LTE, 769 – 806 MHz, Port A:

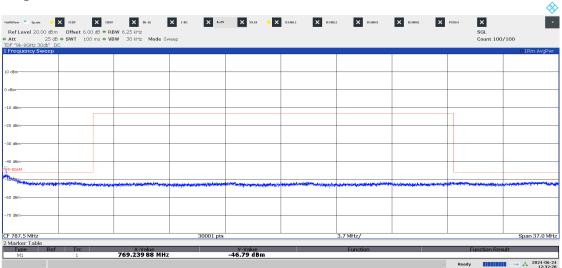

12:32:29 PM 06/24/2024

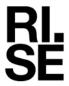

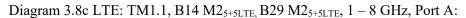

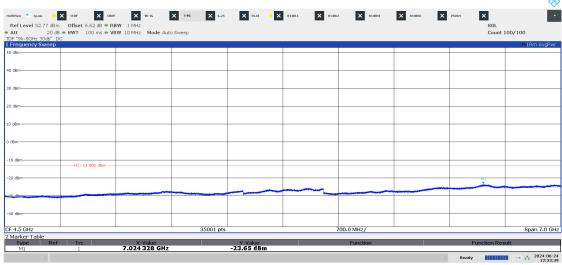

12:33:40 PM 06/24/2024

Diagram 3.8d LTE: TM1.1, B14 M2<sub>5+5LTE</sub>, B29 M2<sub>5+5LTE</sub>, 1559 – 1610 MHz, Port A:

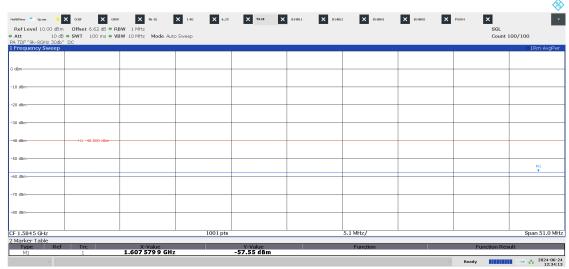

12:34:13 PM 06/24/2024

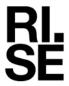

## Diagram 3.9a NR: TM1.1, B<sub>5NR</sub>, 9 kHz – 1 GHz, Port B:

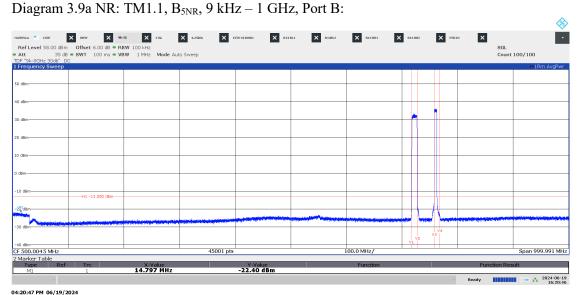

## Diagram 3.9b NR: TM1.1, $B_{5NR}$ , 769 – 806 MHz, Port B:

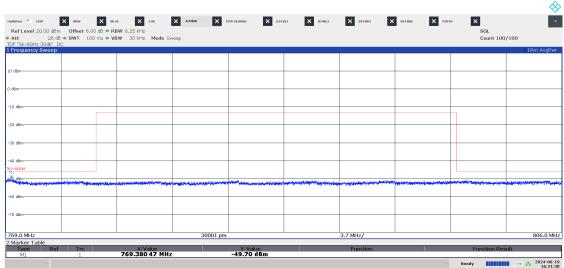

04:21:31 PM 06/19/2024

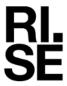

# Diagram 3.9c NR: TM1.1, $B_{5NR}$ , 1-8 GHz, Port B:

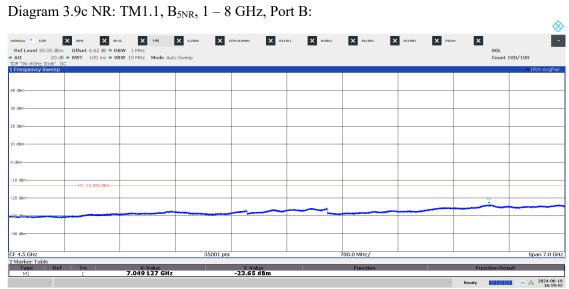

04:19:42 PM 06/19/2024

## Diagram 3.9d NR: TM1.1, B<sub>5NR</sub>, 1559 – 1610 MHz, Port B:

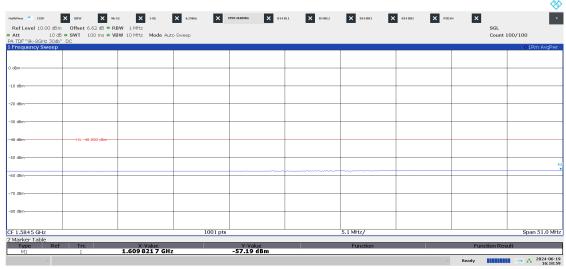

04:18:59 PM 06/19/2024

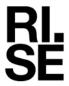

Diagram 3.10a NR: TM1.1,  $M_{5NR}$ , 9 kHz – 1 GHz, Port A:

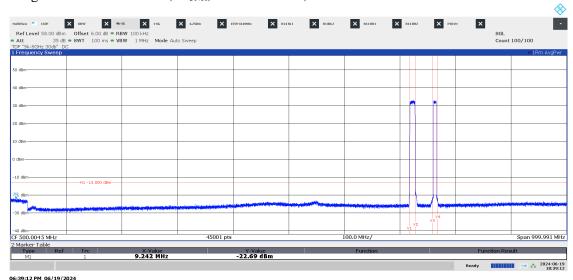

Diagram 3.10b NR: TM1.1, M<sub>5NR</sub>, 769 – 806 MHz, Port A:

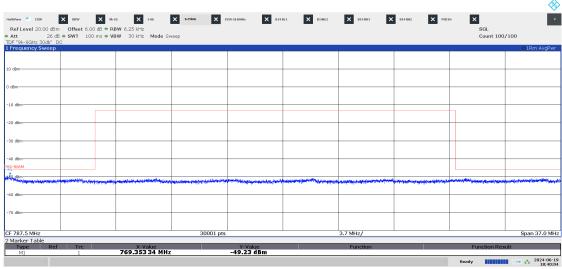

06:40:04 PM 06/19/2024

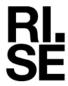

Diagram 3.10c NR: TM1.1,  $M_{5NR}$ , 1-8 GHz, Port A:

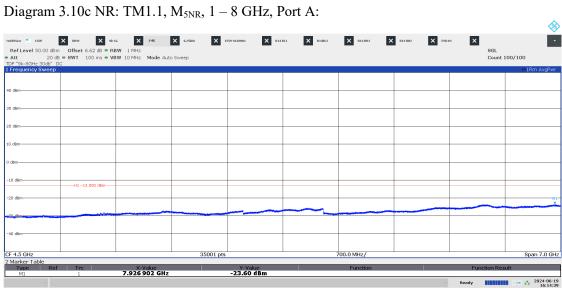

04:14:39 PM 06/19/2024

Diagram 3.10d NR: TM1.1, M<sub>5NR</sub>, 1559 – 1610 MHz, Port A:

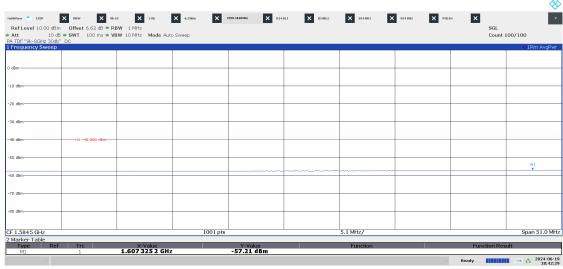

06:42:29 PM 06/19/2024

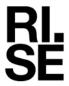

Diagram 3.11a NR: TM1.1,  $M_{10NR}$ , 9 kHz – 1 GHz, Port B:

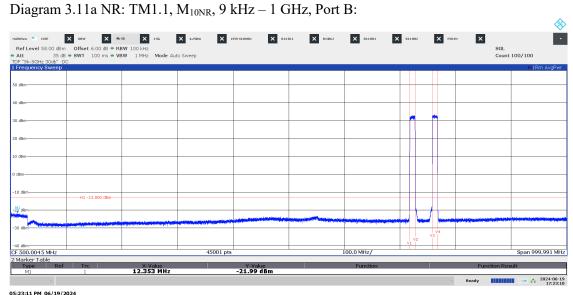

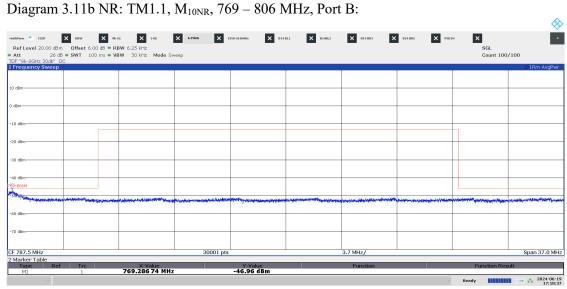

05:18:37 PM 06/19/2024

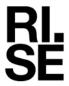

Diagram 3.11c NR: TM1.1,  $M_{10NR}$ , 1-8 GHz, Port B:

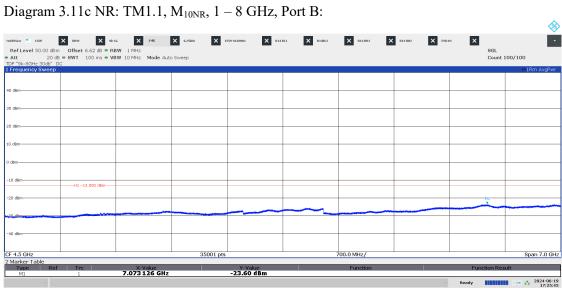

05:25:45 PM 06/19/2024

Diagram 3.11d NR: TM1.1, M<sub>10NR</sub>, 1559 – 1610 MHz, Port B:

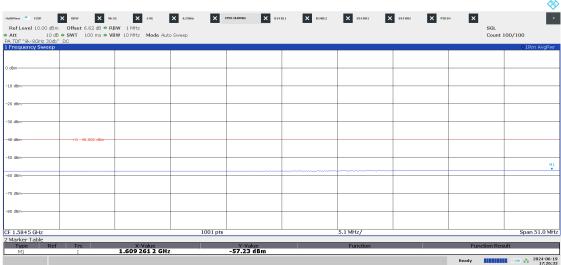

05:26:33 PM 06/19/2024

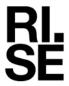

Diagram 3.12a NR: TM1.1, T<sub>5NR</sub>, 9 kHz – 1 GHz, Port B:

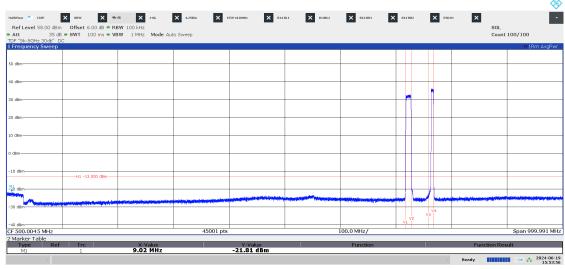

03:53:56 PM 06/19/2024

Diagram 3.12b NR: TM1.1, T<sub>5NR</sub>, 769 – 806 MHz, Port B:

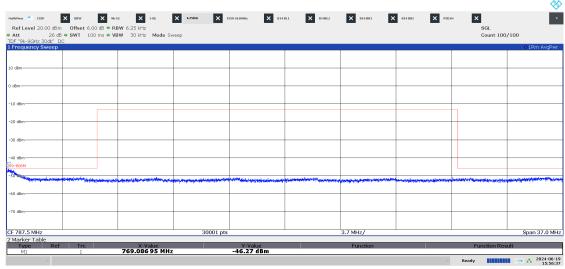

03:56:37 PM 06/19/2024

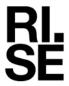

Diagram 3.12c NR: TM1.1,  $T_{5NR}$ , 1 - 8 GHz, Port B:

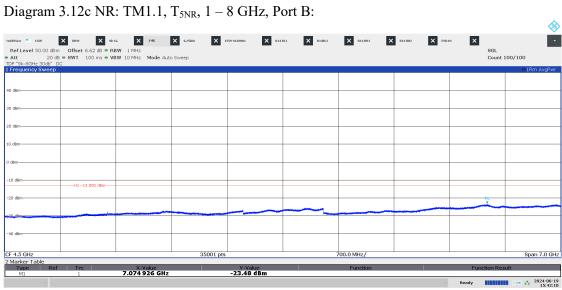

03:42:11 PM 06/19/2024

Diagram 3.12d NR: TM1.1, T<sub>5NR</sub>, 1559 – 1610 MHz, Port B:

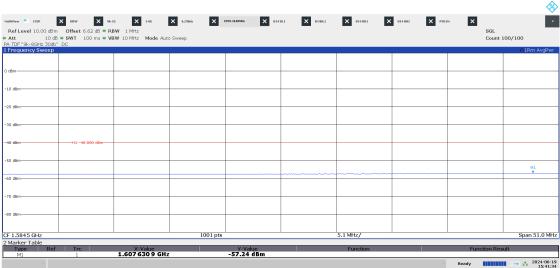

03:41:34 PM 06/19/2024

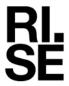

Diagram 3.13a NR: TM1.1, B14 M2<sub>5+5NR</sub>, B29 M2<sub>5+5NR</sub>, 9 kHz – 1 GHz, Port A:

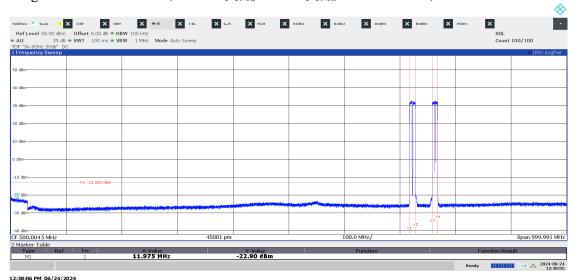

Diagram 3.13b NR: TM1.1, B14 M2 $_{5+5NR}$ , B29 M2 $_{5+5NR}$ , 769 - 806 MHz, Port A:

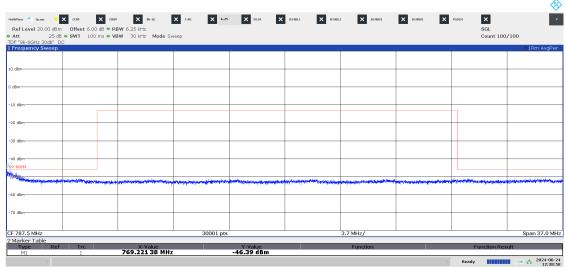

12:38:59 PM 06/24/202

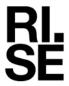

Diagram 3.13c NR: TM1.1, B14 M2<sub>5+5NR</sub>, B29 M2<sub>5+5NR</sub>, 1–8 GHz, Port A:

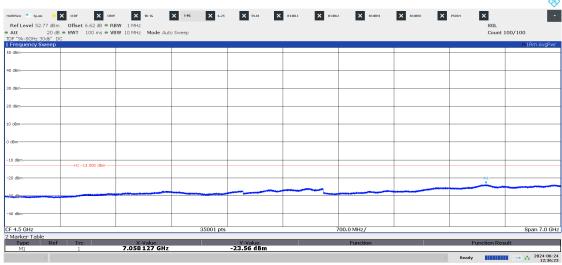

12:36:24 PM 06/24/2024

Diagram 3.13d NR: TM1.1, B14  $M2_{5+5NR}$ , B29  $M2_{5+5NR}$ , 1559 - 1610 MHz, Port A:

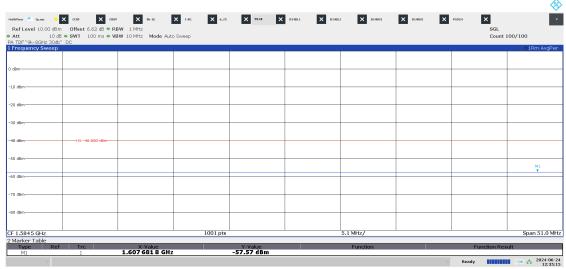

12:35:16 PM 06/24/2024

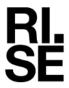

Diagram 3.14a LTE: TM1.1, B14  $B_{GB+10LTE}$ , 9 kHz – 1 GHz, Port A:

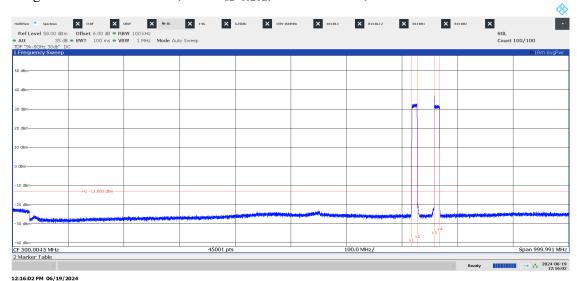

Diagram 3.14b LTE: TM1.1, B14  $B_{GB+10LTE}$ , 769 – 806 MHz, Port A:

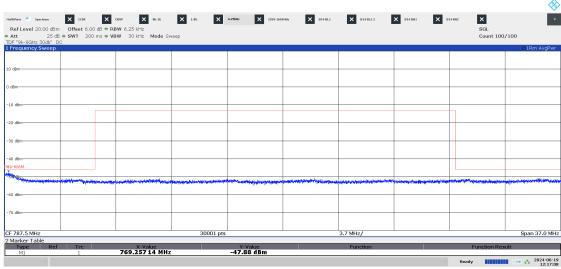

12:17:08 PM 06/19/202

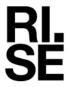

Diagram 3.14c LTE: TM1.1, B14  $B_{GB+10LTE}$ , 1-8 GHz, Port A:

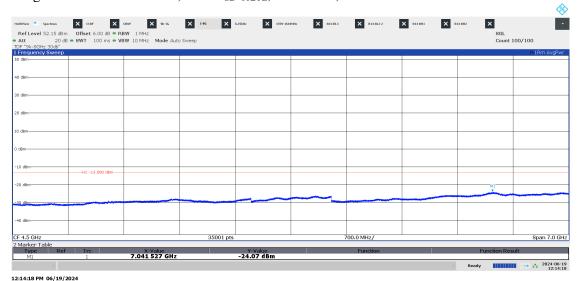

Diagram 3.14d LTE: TM1.1, B14  $B_{GB+10LTE}$ , 1559 – 1610 MHz, Port A:

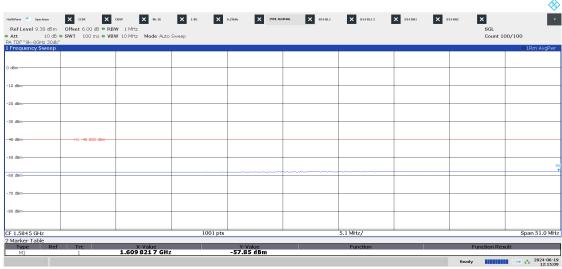

12:15:09 PM 06/19/2024

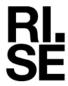

Diagram 3.15a LTE: TM1.1, B14  $T_{GB+10LTE}$ , 9 kHz – 1 GHz, Port A:

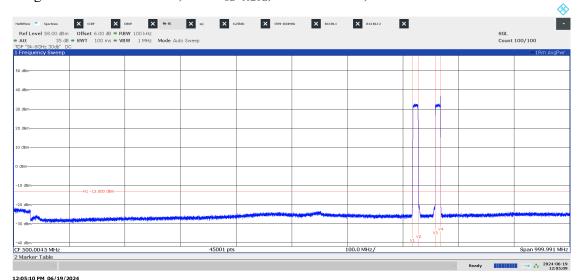

Diagram 3.15b LTE: TM1.1, B14  $T_{GB+10LTE}$ , 769 – 806 MHz, Port A:

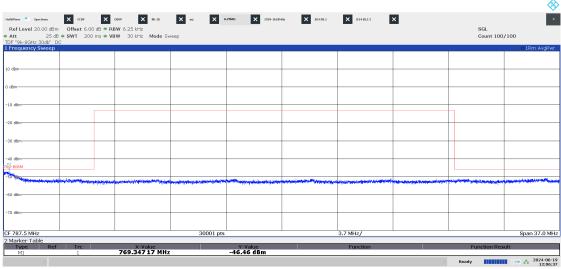

12:06:38 PM 06/19/202

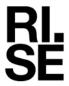

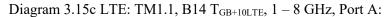

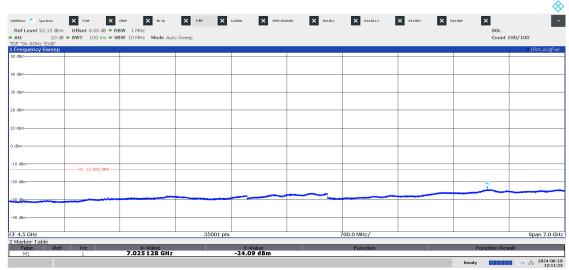

12:11:23 PM 06/19/2024

Diagram 3.15d LTE: TM1.1, B14  $T_{GB+10LTE}$ , 1559 - 1610 MHz, Port A:

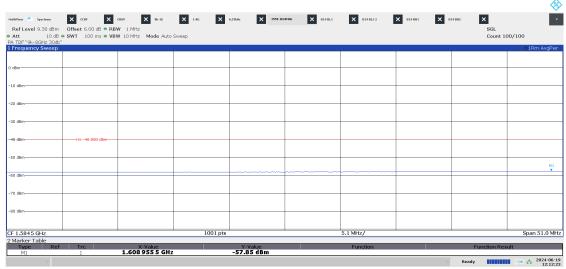

12:12:23 PM 06/19/2024

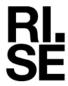

Diagram 3.16a NR: TM1.1, B14 M<sub>10LTE</sub>, 9 kHz – 1 GHz, Port A:

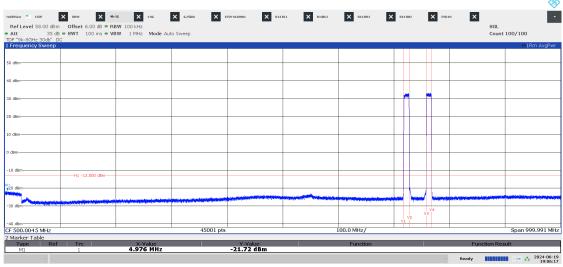

07:06:17 PM 06/19/2024

Diagram 3.16b NR: TM1.1, B14  $M_{10LTE}$ , 769 – 806 MHz, Port A:

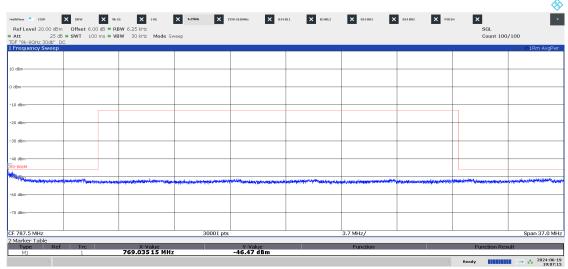

07:07:16 PM 06/19/2024

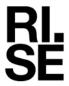

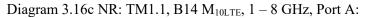

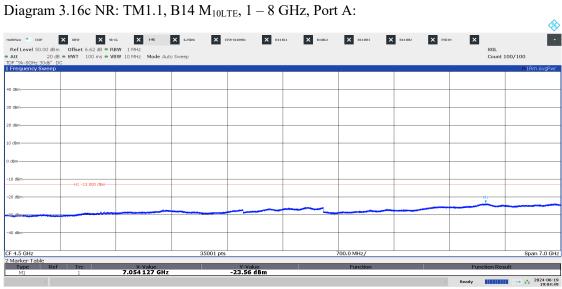

07:04:50 PM 06/19/2024

# Diagram 3.16d LTE: TM1.1, B14 $M_{10LTE}$ , 1559 – 1610 MHz, Port A:

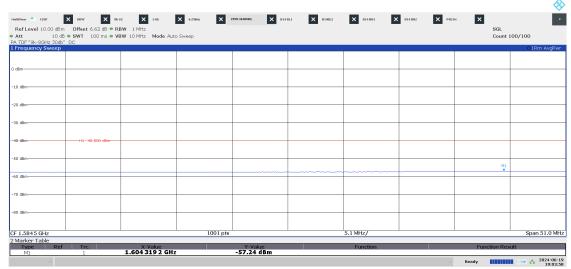

07:03:58 PM 06/19/2024

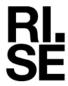

Diagram 3.17a NR + LTE: TM1.1, B14  $M_{5+5NR}$  B29  $M_{3+3+3LTE}$ , 9 kHz – 1 GHz, Port A:

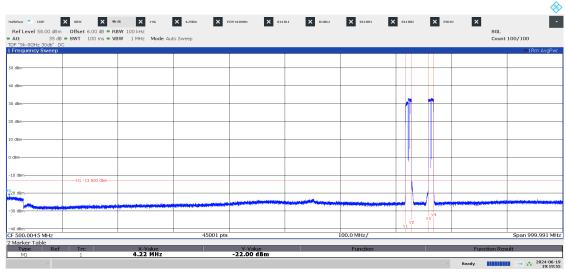

07:19:56 PM 06/19/2024

Diagram 3.17b NR + LTE: TM1.1, B14  $M_{5+5NR}$  B29  $M_{3+3+3LTE}$ , 769 – 806 MHz, Port A:

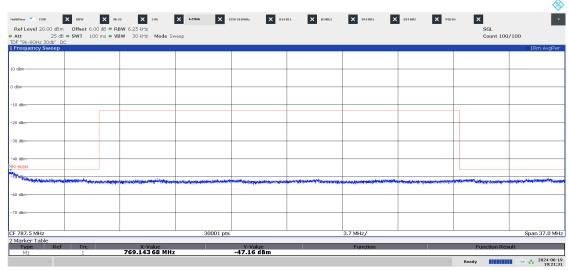

07:21:32 PM 06/19/2024

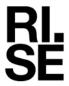

Diagram 3.17c NR + LTE: TM1.1, B14  $M_{5+5NR}$  B29  $M_{3+3+3LTE}$ , 1 – 8 GHz, Port A:

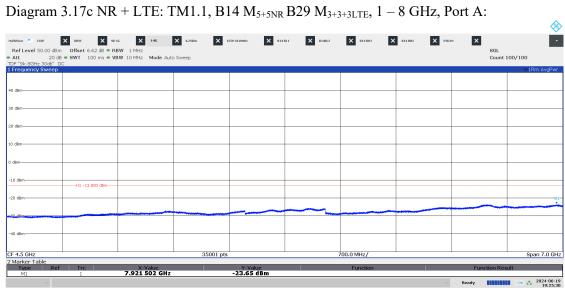

07:25:31 PM 06/19/2024

Diagram 3.17d NR + LTE: TM1.1, B14  $M_{5+5NR}$  B29  $M_{3+3+3LTE}$  1559 – 1610 MHz, Port A:

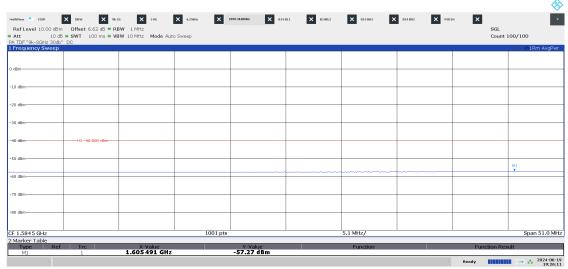

07:26:12 PM 06/19/2024

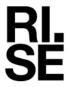

Diagram 3.18a B NB IoT SA: N-TM, T5 LTE: TM1.1, 9 kHz – 1 GHz, Port A:

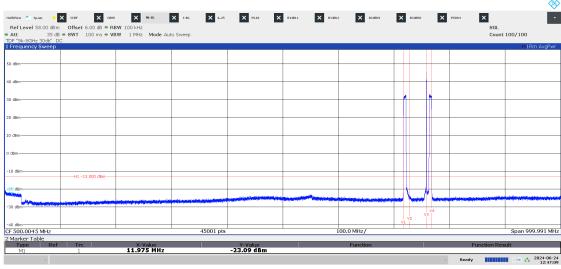

12:47:10 PM 06/24/2024

Diagram 3.18b NB B IoT SA: N-TM, T5 LTE: TM1.1, 769 – 806 MHz, Port A:

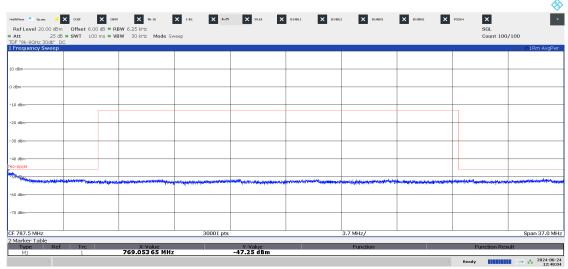

12:48:04 PM 06/24/2024

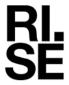

Diagram 3.18c NB B IoT SA: N-TM, T5 LTE: TM1.1, 1 − 8 GHz, Port A:

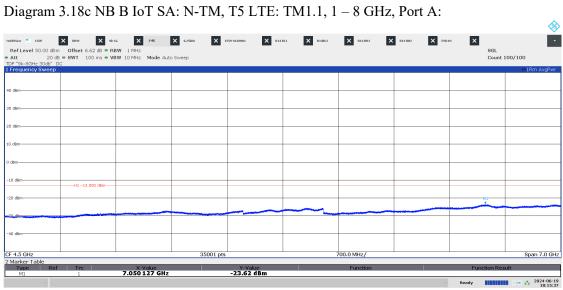

06:15:37 PM 06/19/2024

Diagram 3.18d NB B IoT SA: N-TM, T5 LTE: TM1.1, 1559 – 1610 MHz, Port A:

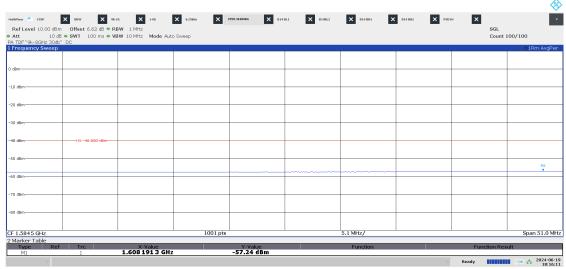

06:16:11 PM 06/19/2024

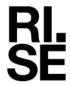

Diagram 3.19a NB T IoT SA: N-TM, B14 9 kHz – 1 GHz, Port A:

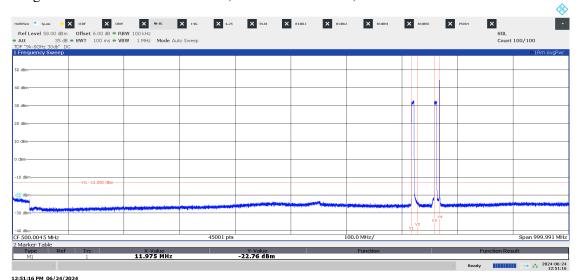

Diagram 3.19b NB T IoT SA: N-TM, B14 769 – 806 MHz, Port A:

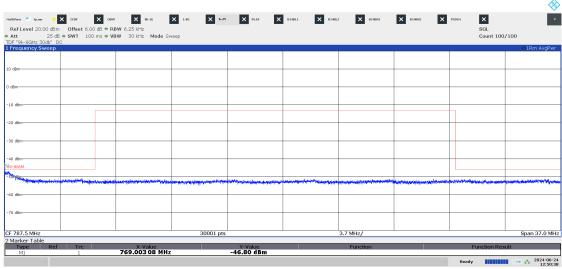

12:50:39 PM 06/24/2024

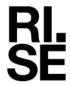

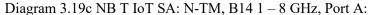

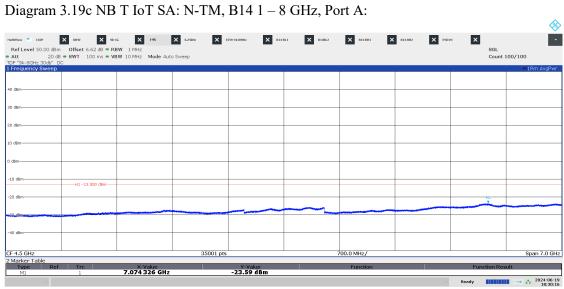

06:30:16 PM 06/19/2024

Diagram 3.19d NB T IoT SA: N-TM, B14 1559 – 1610 MHz, Port A:

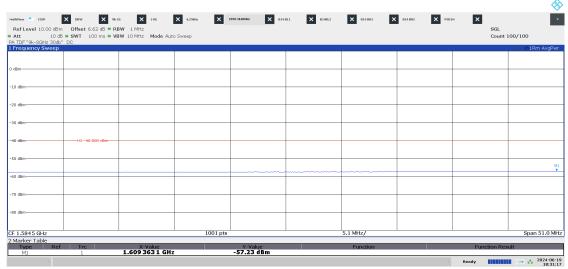

06:31:17 PM 06/19/2024

**REPORT** 

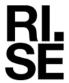

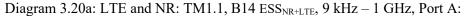

2024-06-26

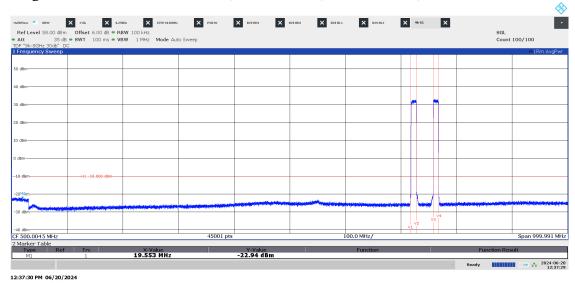

Diagram 3.20b: LTE and NR: TM1.1, B14  $\text{ESS}_{\text{NR+LTE}},\,769-806$  MHz, Port A:

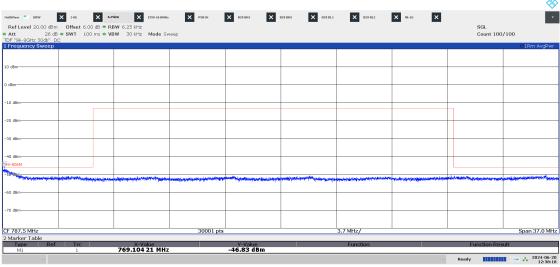

12:38:19 PM 06/20/2024

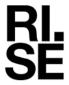

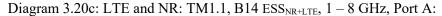

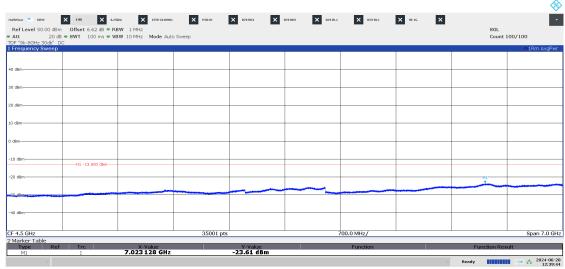

12:39:44 PM 06/20/2024

Diagram 3.20d: LTE and NR: TM1.1, B14 ESS<sub>NR+LTE</sub>, 1559 – 1610 MHz, Port A:

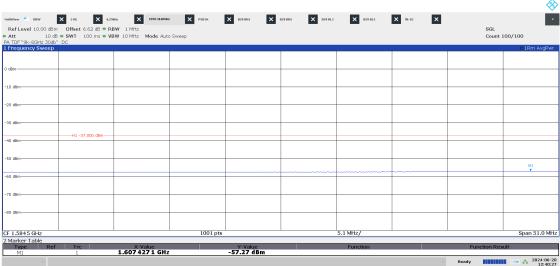

12:40:28 PM 06/20/2024

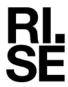

# Field strength of spurious radiation measurements according to CFR 47 §27.53 and §90.543/ RSS-130 4.7 and RSS-140 4.4

| Date       | Temperature  | Humidity   |
|------------|--------------|------------|
| 2024-05-07 | 22 °C ± 3 °C | 35 % ± 5 % |

The test site conforms to the site validation criterion specified in ANSI C63.4.

The measurements were performed with both horizontal and vertical polarization of the antenna.

The antenna distance was 3 m in the frequency range 30 MHz – 8 GHz.

The EUT was placed 0.8 m above reference ground plane in frequency range 30 MHz - 1 GHz and 1.5 m above reference ground plane in frequency range 1 GHz - 8 GHz.

The measurement was performed with an RBW of 1 MHz.

A propagation loss in free space was calculated. The used formula was  $\gamma = 20\log\left(\frac{4\pi D}{\lambda}\right), \ \ \gamma \ \ \text{is the propagation loss and} \ \ D \ \ \text{is the antenna distance}.$ 

The measurement procedure was as the following:

- 1. A pre-measurement is performed with peak detector. For measurement < 1 GHz the test object was measured in eight directions with the antenna at three heights, 1.0 m, 1.5 m and 2.0 m. For measurements > 1 GHz the test object was measured in seventeen directions with the antenna height 1.5 m, 2.0 m and 2.5 m with elevation angle.
- 2. Spurious radiation on frequencies closer than 20 dB to the limit in the premeasurement is scanned 0-360 degrees and the antenna is scanned 1-4 m for maximum response. The emission is then measured with the RMS detector and the RMS value is reported. Frequencies closer than 10 dB to the limit when measured with the RMS detector were measured with the substitution method according to ANSI 63.26.

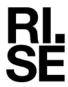

The test set-up during the spurious radiation measurements is shown in the pictures below:

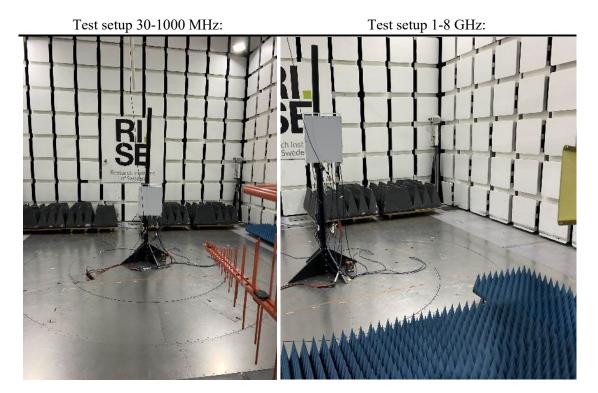

# Measurement equipment

| Item                  | Name                        | Inv.no  |
|-----------------------|-----------------------------|---------|
|                       | TDK                         | 503881  |
| Semi Anechoic Chamber | NSA                         | BX90699 |
|                       | SVSWR                       | BX90702 |
| Spectrum Analyzer     | Rohde & Schwarz ESU40       | 901385  |
| Software              | Rohde & Schwarz EMC32       | BX62351 |
| RF cable              | Huber & Suhner Eacon 4C     | BX91490 |
| RF Cable              | Rosenberger UFB311A         | 503508  |
| RF Cable              | Rosenberger UFB311A         | 503509  |
| Antenna, Bilog        | Teseq CBL6143A              | BX92331 |
| Preamplifier          | MicroComp Nordic MCN-JS42-  | 901545  |
|                       | 00101800-28-10P             |         |
| HP filter             | Wainwright WHKX1.0/18G-10SS | 901373  |
| Antenna, Horn         | Emco 3115                   | 502175  |
| Thermohygrometer      | Testo 625                   | 504188  |

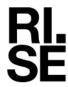

# **Tested frequencies**

Symbolic name:

**REPORT** 

| Symbolic name:B14               | Symbolic name:B29            |
|---------------------------------|------------------------------|
| $\mathrm{B}_{5\mathrm{L}}$      | $\mathrm{B}_{5\mathrm{L}}$   |
| $\mathrm{B}_{\mathrm{5NR}}$     | $\mathrm{B}_{\mathrm{5LTE}}$ |
| $M_{5L}$                        | $M_{5L}$                     |
| $T_{5NR}$                       | $T_{5NR}$                    |
| $M_{GB+10LTE}$                  | $M_{10NR}$                   |
| $\mathrm{B}_{\mathrm{IB+5LTE}}$ | $M_{10NR}$                   |
| $T_{IB+5LTE}$                   | $M_{10NR}$                   |
| $\mathrm{B}_{\mathrm{5NR}}$     | $M3_{3LTE}$                  |
| $M10_{ESS}$                     | $M_{10NR}$                   |

# **Results**

Representing worst case:

LTE:

Symbolic name:B14: B<sub>5NR</sub> and B29: B<sub>5LTE</sub>, Diagram 4.1a-b

NR:

Symbolic name: B14: B<sub>5NR</sub> and B29: B<sub>5LTE</sub>, Diagram 4.2a-b

Multi RAT:

Symbolic name: B14: B<sub>5NR</sub> and B29: M3<sub>3LTE</sub>, Diagram 4.3a-b

|                 | Spurious emission level (dBm)    |                                  |
|-----------------|----------------------------------|----------------------------------|
| Frequency (MHz) | Vertical                         | Horizontal                       |
| 30-8000         | All emission > 20 dB below limit | All emission > 20 dB below limit |

Measurement uncertainty: 3.1 dB

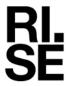

#### Limits

#### eCFR 47 §90.543 Emission limitations.

- e) For operations in the 758-768 MHz and the 788-798 MHz bands, the power of any emission outside the licensee's frequency band(s) of operation shall be attenuated below the transmitter power (P) within the licensed band(s) of operation, measured in watts, in accordance with the following:
  - 1) On all frequencies between 769-775 MHz and 799-805 MHz, by a factor not less than 76 + 10 log (P) dB(-46 dBm) in a 6.25 kHz band segment, for base and fixed stations.
  - 3) On any frequency between 775-788 MHz, above 805 MHz, and below 758 MHz, by at least 43 + 10 log (P) dB (-13 dBm)
  - 4) Compliance with the provisions of paragraphs (e)(1) and (2) of this section is based on the use of measurement instrumentation such that the reading taken with any resolution bandwidth setting should be adjusted to indicate spectral energy in a 6.25 kHz segment.
  - 5) Compliance with the provisions of paragraph (e)(3) of this section is based on the use of measurement instrumentation employing a resolution bandwidth of 100 kHz or greater. However, in the 100 kHz bands immediately outside and adjacent to the frequency block, a resolution bandwidth of 30 kHz may be employed.
- f) For operations in the 758-775 MHz and 788-805 MHz bands, all emissions including harmonics in the band 1559-1610 MHz shall be limited to -70 dBW/MHz (-40 dBm) equivalent isotropically radiated power (EIRP) for wideband signals, and -80 dBW (-50 dBm) EIRP for discrete emissions of less than 700 Hz bandwidth. For the purpose of equipment authorization, a transmitter shall be tested with an antenna that is representative of the type that will be used with the equipment in normal operation.

#### **RSS-140**

#### 4.4 Transmitter unwanted emission limits

The power of any unwanted emission outside the bands 758-768 MHz and 788-798 MHz shall be attenuated below the transmitteroutput power P in dBW as follows, where p is the transmitter output power in watts:

- a. For any frequency between 769-775 MHz and 799-806 MHz:
  - i. 76 + 10 log (p), dB (-46 dBm) in a 6.25 kHz band for fixed and base station equipment
- b. For any frequency between 775-788 MHz, above 806 MHz, and below 758 MHz: 43 + 10 log (p), dB in a bandwidth of 100 kHz or greater. However, in the 100 kHz bands immediately outside and adjacent to the frequency bands 758-768 MHz and 788-798 MHz, a resolution bandwidth of 30 kHz may be employed.

In addition, the equivalent isotropically radiated power (e.i.r.p.) of all emissions, including harmonics in the band 1559-1610 MHz, shall not exceed -70 dBW/MHz for wideband emissions, and -80 dBW/kHz for discrete emissions ofless than 700 Hz bandwidth.

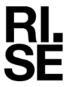

### eCFR 47 §27.53 (g)

For operations in the 600 MHz band and the 698-746 MHz band, the power of any emission outside a licensee's frequency band(s) of operation shall be attenuated below the transmitter power (P) within the licensed band(s) of operation, measured in watts, by at least 43 + 10 log (P) dB (-13 dBm). Compliance with this provision is based on the use of measurement instrumentation employing a resolution bandwidth of 100 kilohertz or greater. However, in the 100 kilohertz bands immediately outside and adjacent to a licensee's frequency block, a resolution bandwidth of at least 30 kHz may be employed.

#### **RSS-130**

- 4.7 Transmitter unwanted emissions
- 4.7.1 General unwanted emissions limits

The unwanted emissions in any 100 kHz bandwidth on any frequency outside the low frequency edge and the high frequency edge of each frequency block range(s), shall be attenuated below the transmitter power, P (dBW), by at least 43 + 10 log10 p (watts), dB (-13 dBm). However, in the 100 kHz band immediately outside of the equipment's frequency block range, a resolution bandwidth of 30 kHz may be employed.

| Complies? | Yes |
|-----------|-----|

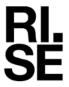

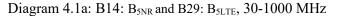

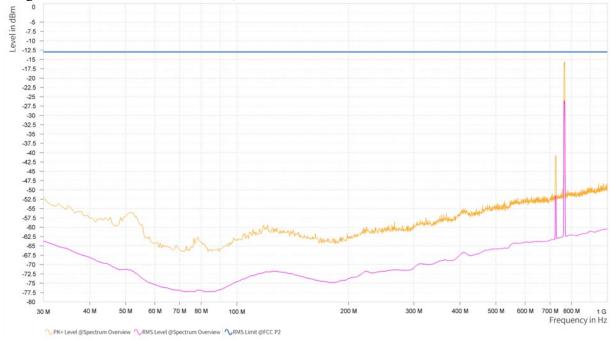

Note: The emissions in frequency range 758-768 MHz and 717-728 MHz MHz are the carrier frequencies and shall be ignored in the context.

Diagram 4.1b: B14: B5NR and B29: B5LTE, 1 - 8 GHz

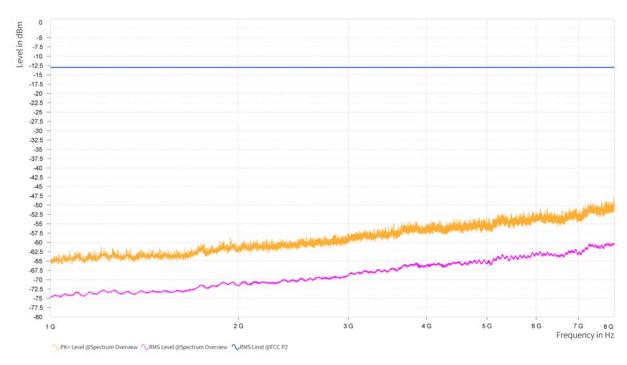

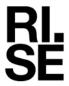

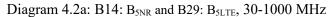

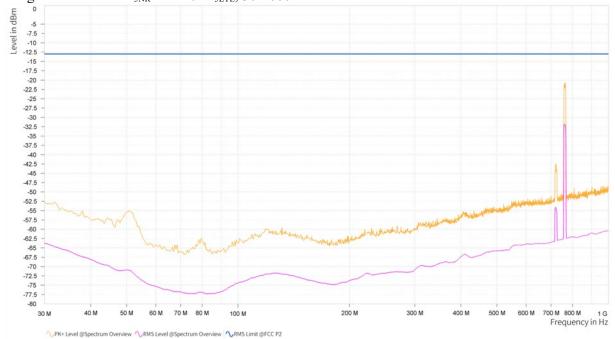

Note: The emissions in frequency range 758-768 MHz and 717-728 MHz are the carrier frequencies and shall be ignored in the context.

Diagram 4.2b: B14: B<sub>5NR</sub> and B29: B<sub>5LTE</sub>, 1 - 8 GHz

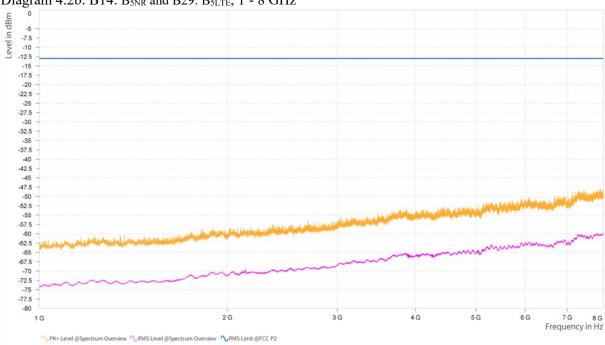

**REPORT** 

Diagram 4.3a: B14: B<sub>5NR</sub> and B29: M3<sub>3LTE</sub>, 30-1000 MHz

The emissions in frequency range 758-768 MHz and 717-728 MHz are the carrier frequencies and shall be ignored in the context.

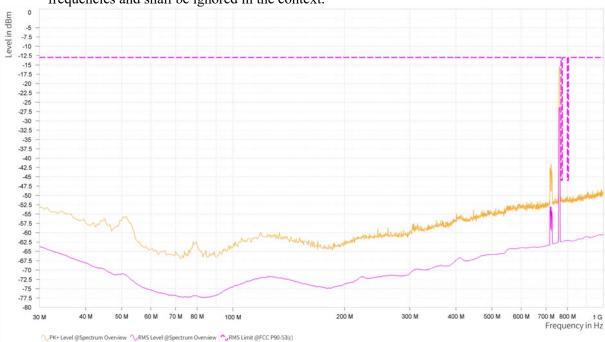

Diagram 4.3b: B14: B<sub>5NR</sub> and B29: M3<sub>3LTE</sub> 1 - 8 GHz

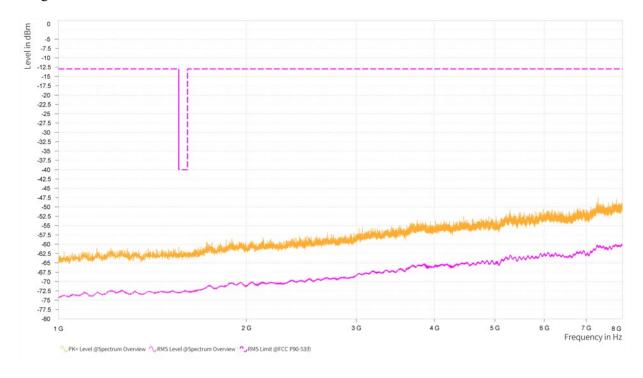

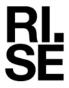

# Frequency stability measurements according to CFR 47 §27.54 and § 2.1055/ RSS-130 4.5 and RSS-140 4.2

| Date       | Temperature (test equipment) | Humidity (test equipment) |
|------------|------------------------------|---------------------------|
| 2024-05-27 | 23 °C ± °5                   | 46 % ± 5 %                |
| 2024-05-28 | 23 °C ± °5                   | $48 \% \pm 5 \%$          |

# Test set-up and procedure

The measurements were made per definition in ANSI C63.26, 5.6. The test object was connected to a signal analyzer activated with build in software option to demodulate the RF carrier and report the measured frequency error.

| Measurement equipment                     | RISE number |
|-------------------------------------------|-------------|
| R&S FSQ40                                 | 504 143     |
| R&S FSW 43                                | 902 073     |
| RF attenuator                             | 900 292     |
| Coaxial cable Sucoflex 102EA              | BX50236     |
| Coaxial cable Sucoflex 102EA              | BX50237     |
| Temperature Chamber                       | 503 360     |
| Testo 635, temperature and humidity meter | 504 203     |
| Multimeter Fluke 87                       | 502 190     |

# **Results LTE B14**

Nominal transmitter frequency was 763 MHz (M) with a bandwidth of 5 MHz. Rated output power level at connector RF A (maximum): 46 dBm.

| Test conditions          |            |                          |
|--------------------------|------------|--------------------------|
| Supply voltage DC (V)    | Temp. (°C) | Frequency error (Hz)     |
| 40.8                     | +20        | -8                       |
| 55.2                     | +20        | -10                      |
| 48                       | +20        | -16                      |
| 48                       | +30        | -14                      |
| 48                       | +40        | -14                      |
| 48                       | +50        | 13                       |
| 48                       | +10        | -11                      |
| 48                       | 0          | -14                      |
| 48                       | -10        | -12                      |
| 48                       | -20        | 10                       |
| 48                       | -30        | -14                      |
| Maximum freq. error (Hz) |            | 16                       |
| Measurement uncertainty  |            | < ± 1 x 10 <sup>-7</sup> |

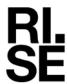

# **Results LTE B29**

Nominal transmitter frequency was 722,5 MHz (M) with a bandwidth of 3 MHz. Rated output power level at connector RF A (maximum): 43 dBm.

|                                       |      | 1                      |
|---------------------------------------|------|------------------------|
| Test conditions  Supply voltage Temp. |      | Frequency error (Hz)   |
| DC (V)                                | (°C) |                        |
| 40.8                                  | +20  | -5                     |
| 55.2                                  | +20  | 14                     |
| 48                                    | +20  | -18                    |
| 48                                    | +30  | -8                     |
| 48                                    | +40  | 12                     |
| 48                                    | +50  | -14                    |
| 48                                    | +10  | 13                     |
| 48                                    | 0    | -13                    |
| 48                                    | -10  | 11                     |
| 48                                    | -20  | -10                    |
| 48                                    | -30  | -11                    |
| Maximum freq. error (Hz)              |      | 18                     |
| Measurement uncertainty               |      | <±1 x 10 <sup>-7</sup> |

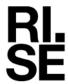

# **Results NR B14**

Nominal transmitter frequency was 763 MHz (M) with a bandwidth of 5 MHz. Rated output power level at connector RF A (maximum): 46 dBm.

| Test conditions          |       |                         |
|--------------------------|-------|-------------------------|
| Supply voltage DC (V)    | Temp. | Frequency error (Hz)    |
| 40.8                     | +20   | -5                      |
| 55.2                     | +20   | 3                       |
| 48                       | +20   | -5                      |
| 48                       | +30   | -4                      |
| 48                       | +40   | -5                      |
| 48                       | +50   | 5                       |
| 48                       | +10   | 3                       |
| 48                       | 0     | 4                       |
| 48                       | -10   | 4                       |
| 48                       | -20   | 5                       |
| 48                       | -30   | 3                       |
| Maximum freq. error (Hz) |       | 5                       |
| Measurement uncertainty  |       | <± 1 x 10 <sup>-7</sup> |

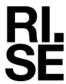

# **Results NR B29**

Nominal transmitter frequency was 722,5 MHz (M) with a bandwidth of 5 MHz. Rated output power level at connector RF A (maximum): 46 dBm.

| Test conditions          |       |                          |
|--------------------------|-------|--------------------------|
| Supply voltage DC (V)    | Temp. | Frequency error (Hz)     |
| 40.8                     | +20   | -5                       |
| 55.2                     | +20   | -5                       |
| 48                       | +20   | -5                       |
| 48                       | +30   | -5                       |
| 48                       | +40   | 4                        |
| 48                       | +50   | 2                        |
| 48                       | +10   | -3                       |
| 48                       | 0     | 2                        |
| 48                       | -10   | 5                        |
| 48                       | -20   | 5                        |
| 48                       | -30   | 3                        |
| Maximum freq. error (Hz) |       | 5                        |
| Measurement uncertainty  |       | < ± 1 x 10 <sup>-7</sup> |

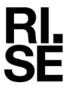

The frequency error results shows that the frequency stability is good enough to ensure that the transmitted carrier stay within the operating band.

#### Remark

It was deemed sufficient to test one combination of TX frequency, channel bandwidth configuration and test model (modulation), as all combinations share a common internal reference to derive the TX frequency from.

#### Limits

§27.54

The frequency stability shall be sufficient to ensure that the fundamental emissions stay within the authorized bands of operation.

#### RSS-130 4.5

The frequency stability shall be sufficient to ensure that the occupied bandwidth remains within each frequency block range when tested at the temperature and supply voltage variations specified in RSS-Gen.

#### **§2.1055**

The frequency stability shall be sufficient to ensure that the fundamental emissions stay within the authorized bands of operation.

#### RSS-132 5.3

The frequency stability shall be sufficient to ensure that the occupied bandwidth stays within each of the sub-bands when tested at the temperature and supply voltage variations specified in RSS-Gen.

| Complies? | Yes |
|-----------|-----|

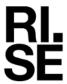

# Photos of test object

Front side

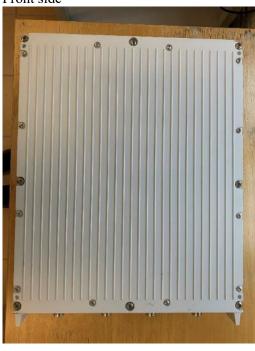

Rear side

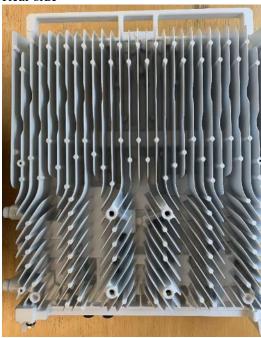

Left side

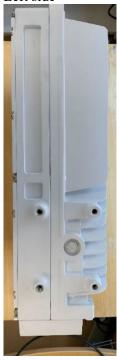

Right side

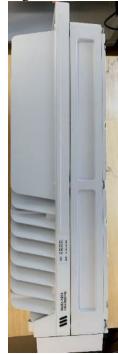

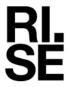

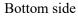

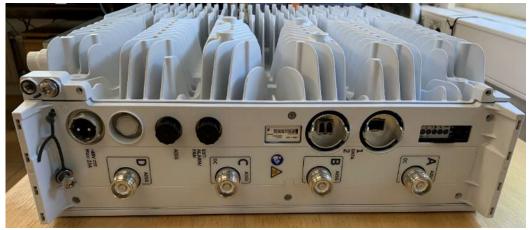

Top side

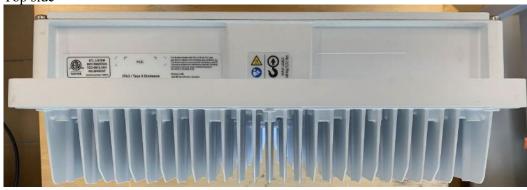

Test object label:

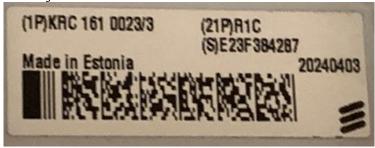

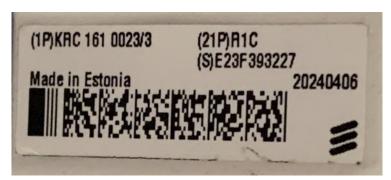

End of report.

# Verification

Transaction 09222115557521059754

#### Document

#### P122228-F2 2(2)

Main document 60 pages Initiated on 2024-06-26 12:09:53 CEST (+0200) by Björn Skönvall (BS) Finalised on 2024-06-26 12:18:37 CEST (+0200)

# Signatories

#### Björn Skönvall (BS)

bjorn.skonvall@ri.se Signed 2024-06-26 12:09:53 CEST (+0200)

# Daniel Lundgren (DL)

Daniel.lundgren@ri.se Signed 2024-06-26 12:18:37 CEST (+0200)

This verification was issued by Scrive. Information in italics has been safely verified by Scrive. For more information/evidence about this document see the concealed attachments. Use a PDF-reader such as Adobe Reader that can show concealed attachments to view the attachments. Please observe that if the document is printed, the integrity of such printed copy cannot be verified as per the below and that a basic print-out lacks the contents of the concealed attachments. The digital signature (electronic seal) ensures that the integrity of this document, including the concealed attachments, can be proven mathematically and independently of Scrive. For your convenience Scrive also provides a service that enables you to automatically verify the document's integrity at: https://scrive.com/verify

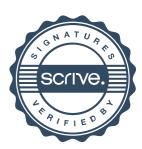